# **Contents**

#### PART I **Introduction**

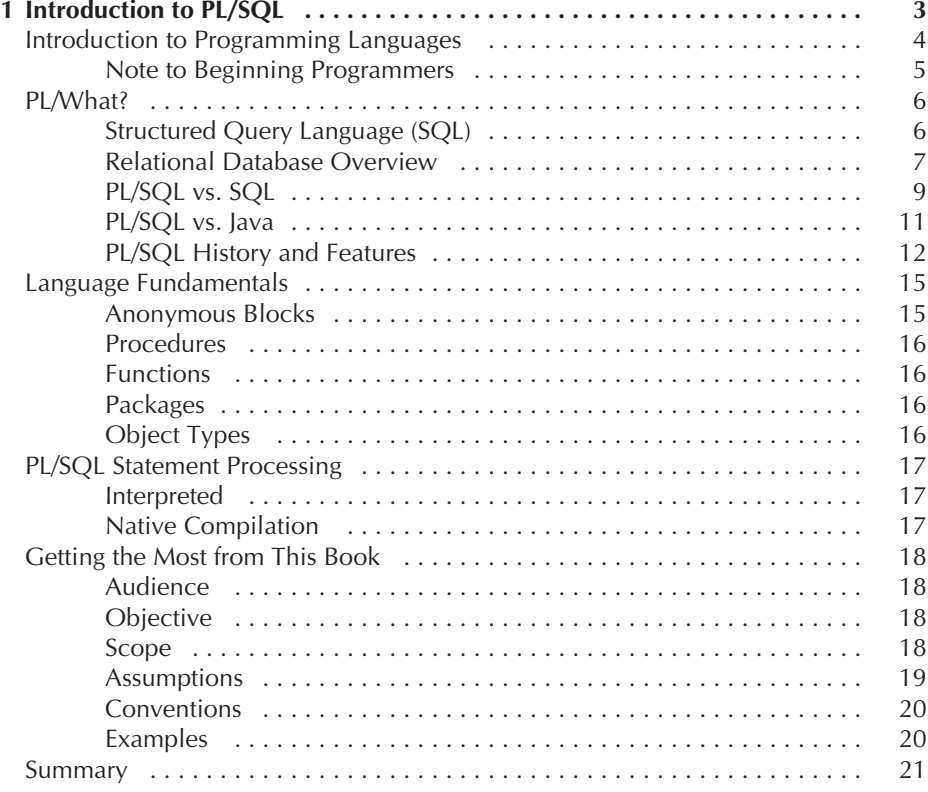

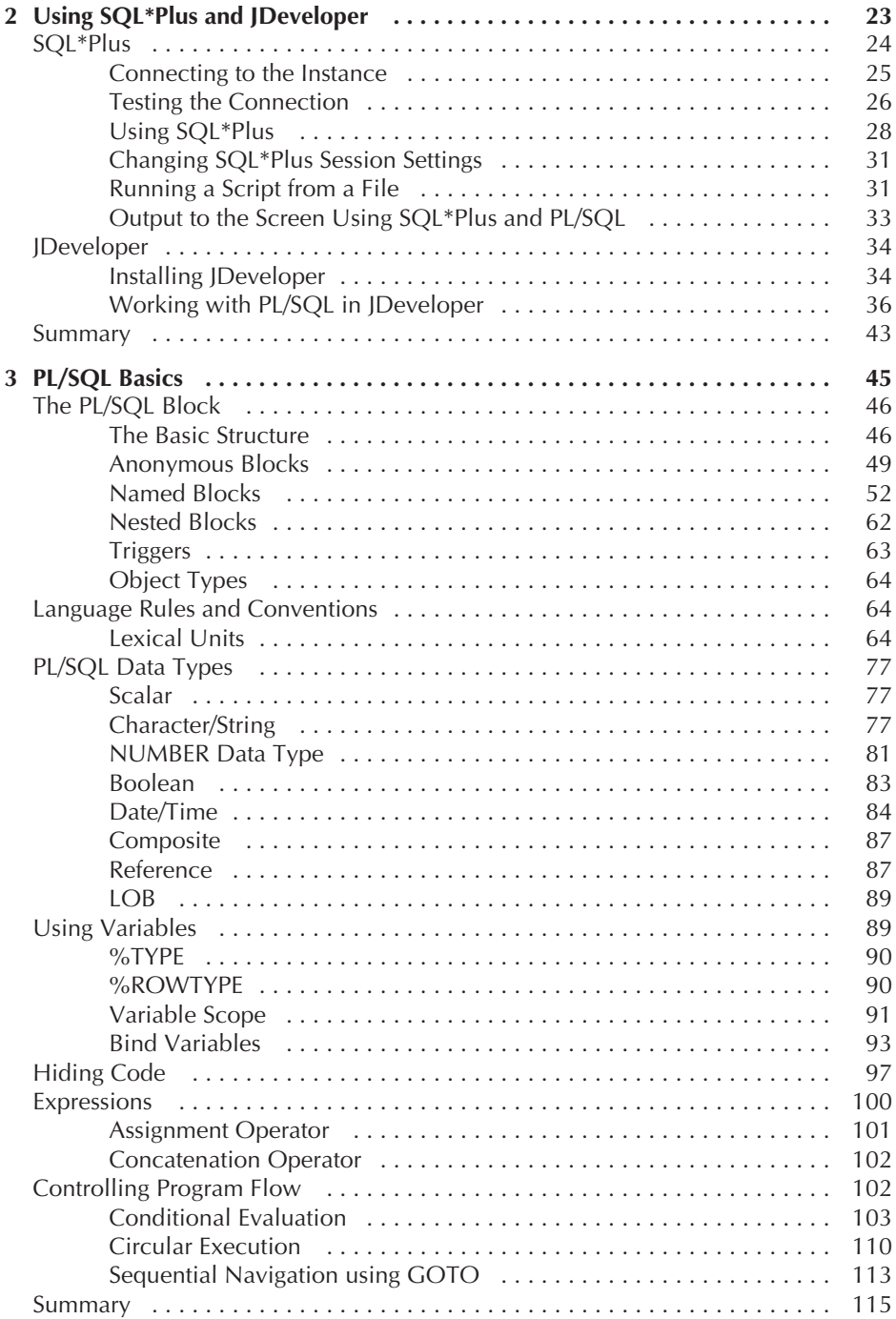

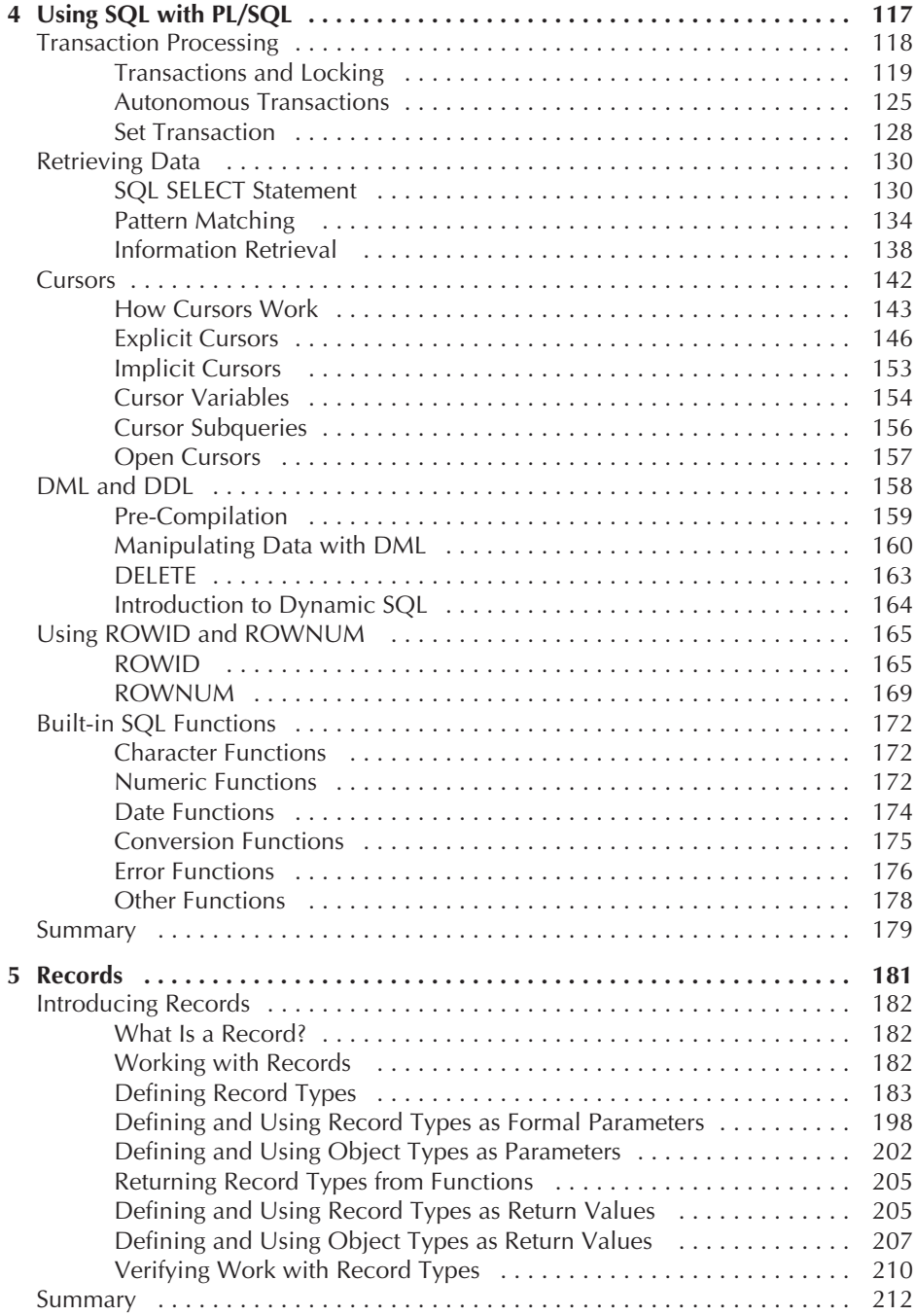

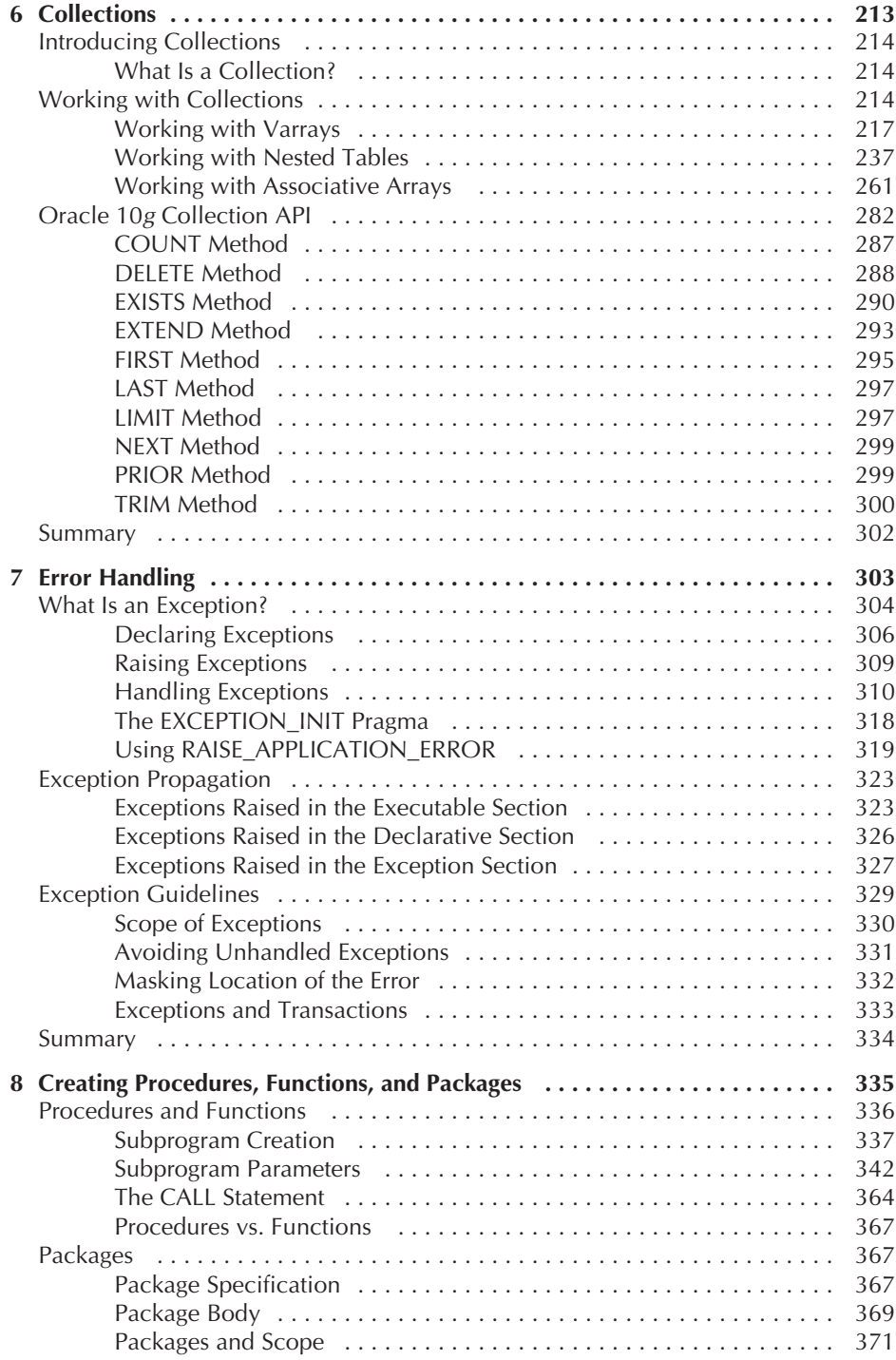

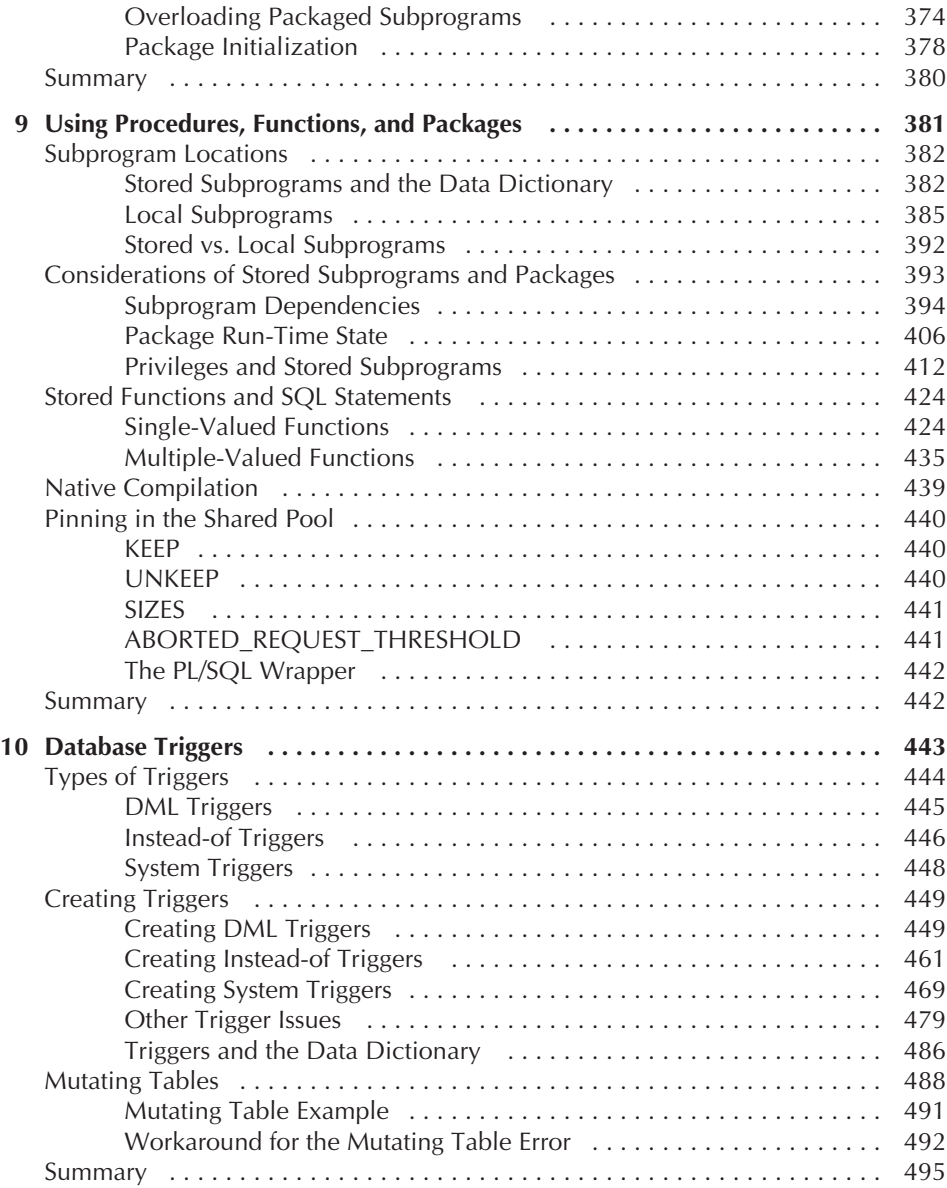

## PART II

## **Advanced PL/SQL Features**

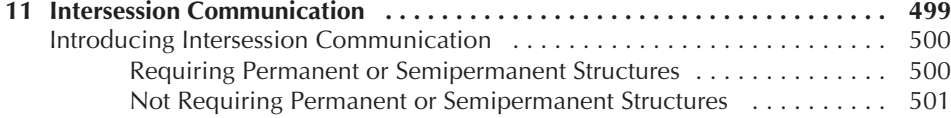

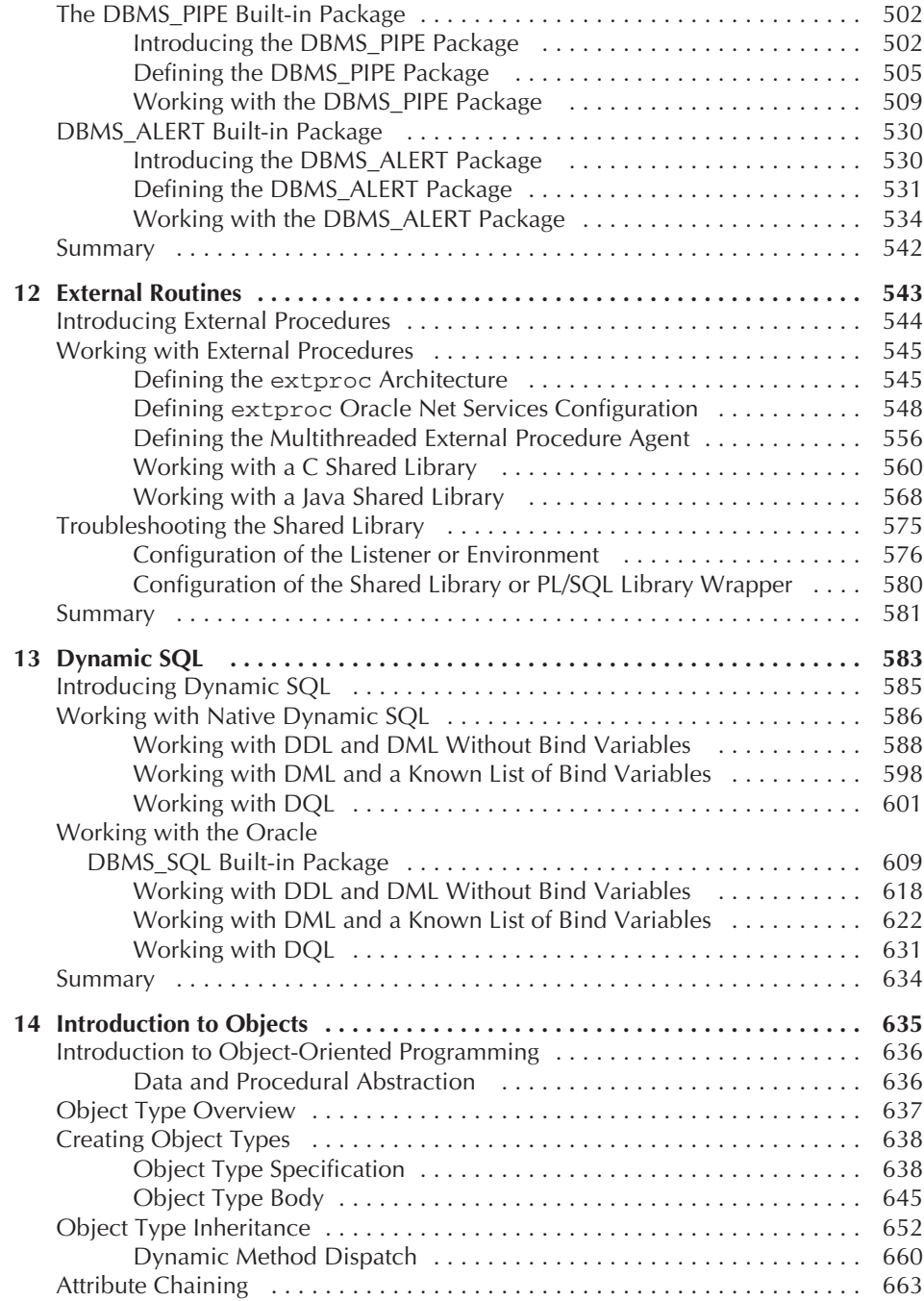

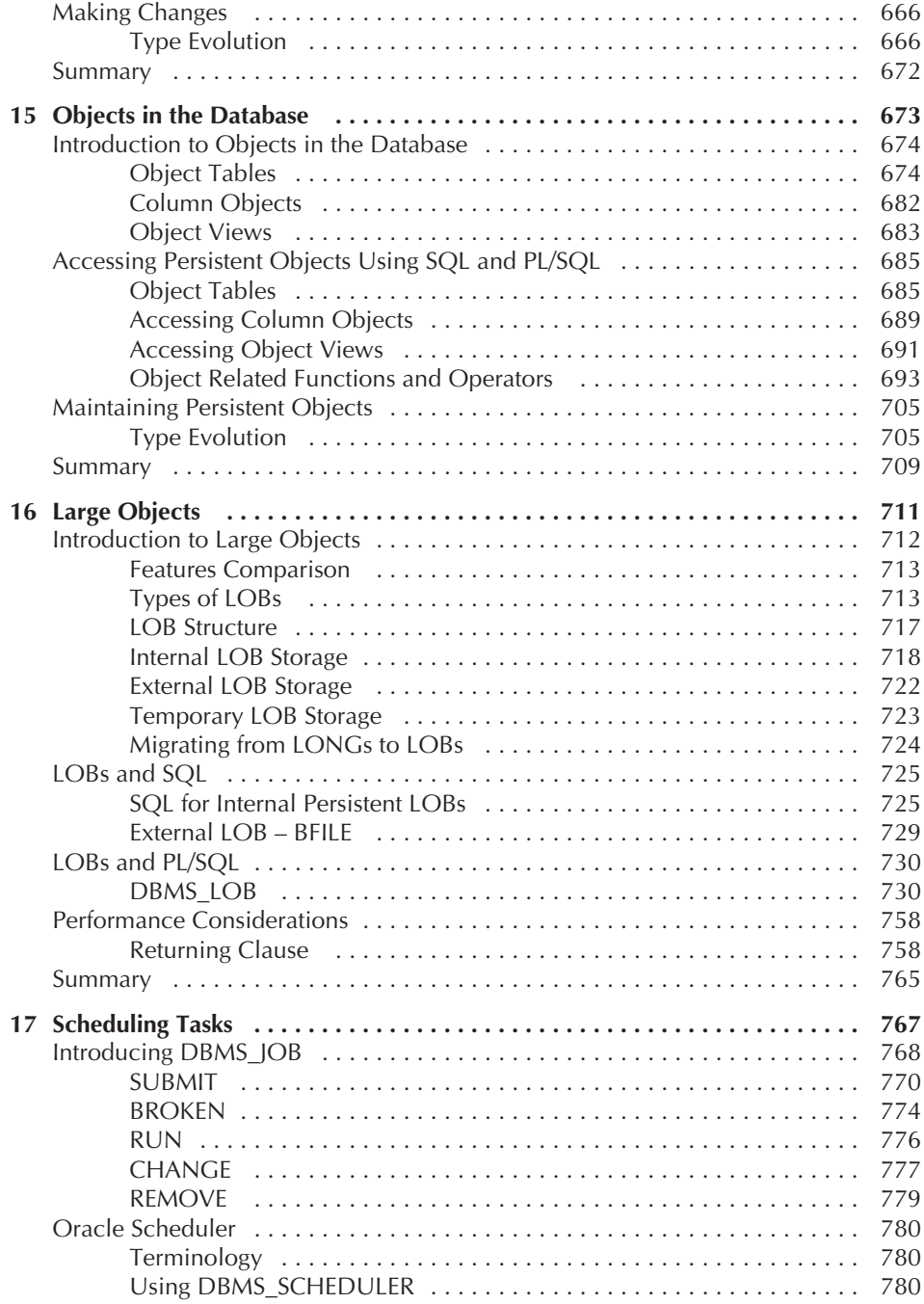

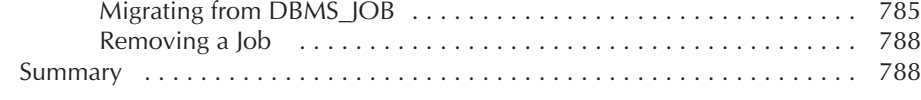

### PART III

#### **Appendixes**

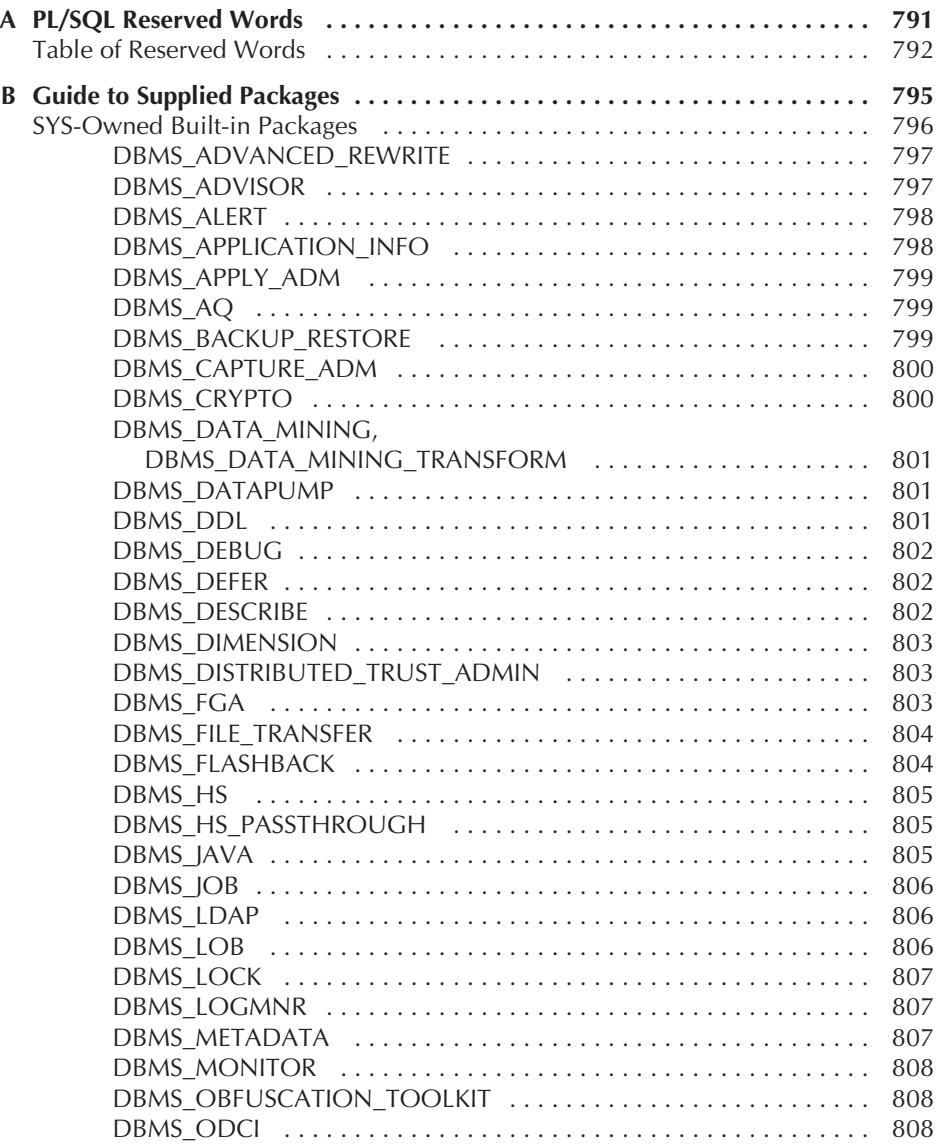

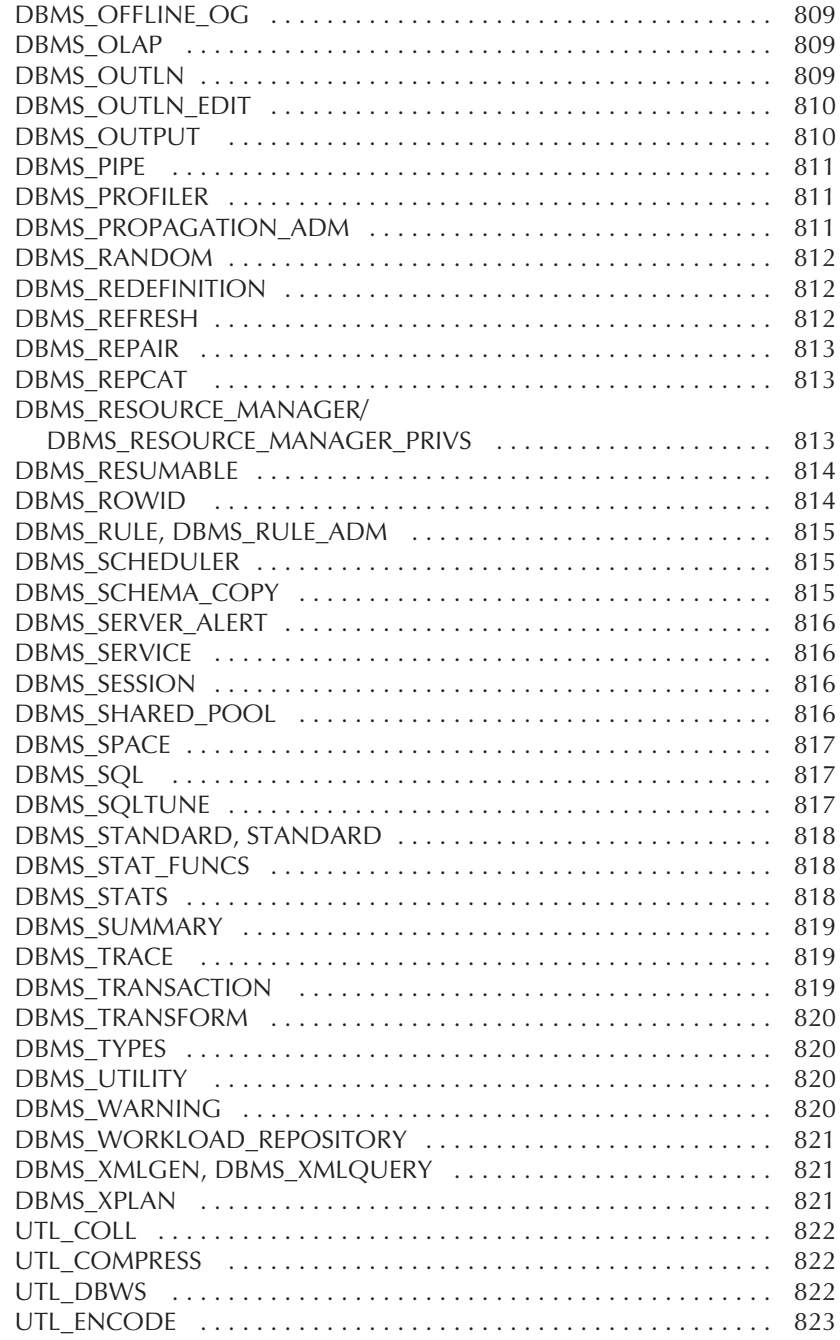

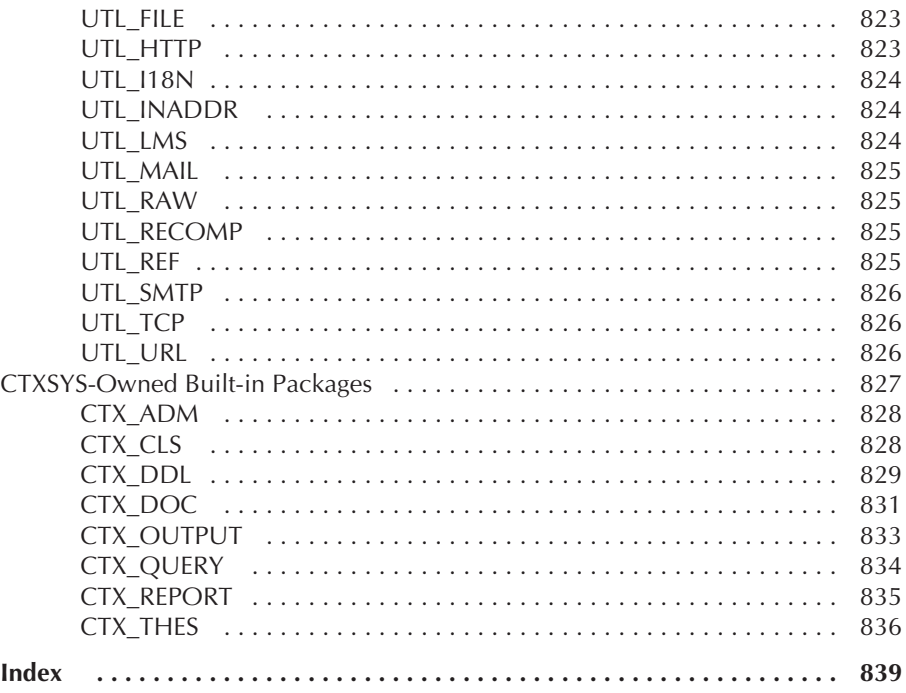